# **Design of fuzzy systems**

#### **Andrea Bonarini**

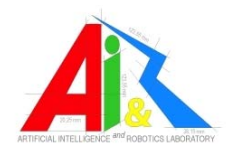

Artificial Intelligence and Robotics Lab Department of Electronics and Information

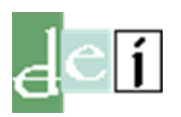

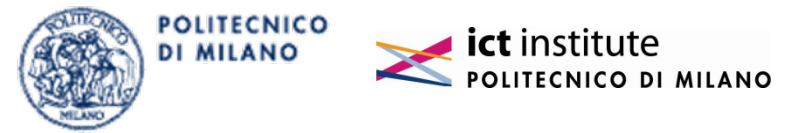

E-mail: bonarini@dei.polimi.it URL:http://www.dei.polimi.it/people/bonarini

## **Steps for fuzzy system design**

- Problem definition
- Parametrization of the model: concepts
- Mapping definition: rules
- Implementation
- Testing

## **Problem definition**

Analogous to what done in classical model design

- •Selection of the input variables
- •Selection of the output variables
- •Selection of the goals of the model

## **Selection of input variables**

In principle, numerical or ordinal variables so that it is possible to define fuzzy sets

Variables that can be

- "perceived" from sensors, data or users
- computed from perceived variables (error, derivatives, composition of variables)

In general, there are no a priori preclusions to select variables: it depends on the problem and the designer sensibility

## **Selection of output variables**

Output variables are the results of the model, so come directly from the modeler needs.

For instance:

- for a control application, we might either have the control variables, or the respective increments
- for a decision support system we might have the decision to be taken

**Selection of the goals of the fuzzy model**

The goals of the fuzzy models depend on the specifications

For instance, a control system may reach the set point as soon as possible, with the least overshooting, as robustly as possible, etc.

The goals should always be stated in advance, and guide the design.

## **System parametrization**

•Selection of membership functions for all variables

- •Selection of the inferential mechanism (which T- norms…)
- •Selection of eventual fuzzyfication and defuzzyfication

## **Membership function selection**

- Number of granules: not too many, nor too few (7?)
- Coverage: an output for any input value
- Boundary considerations
- How to reach equilibrium?
- Value density: more attention where needed
- Crosspoint: smoothness in the output
- Singletons or more general MFs for the output

**How many MFs?**

It depends on the application.

In general from 3 to 7.

Why?

The "magic" number 7: people usually cannot manage more than 7 <sup>±</sup> 2 concepts at a time

Let's try…

**An output for each input**

Any point in the range of input variables has to be covered by at least one fuzzy set participating to at least one rule

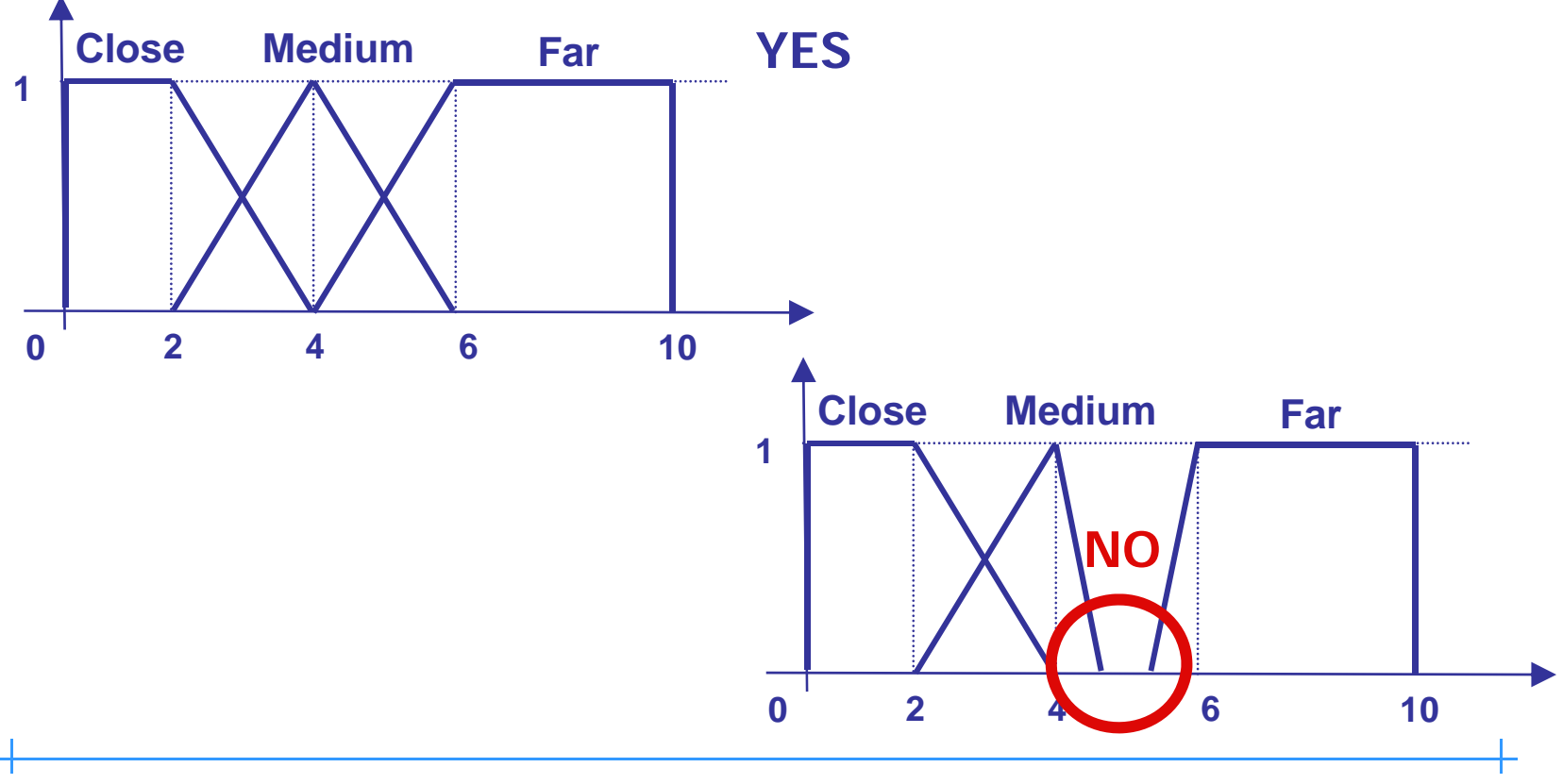

Introduction to Fuzzy Design © A. Bonarini (bonarini@dei.polimi.it) - 10 of 28

## **Boundary considerations**

Boundary should be covered with maximum value

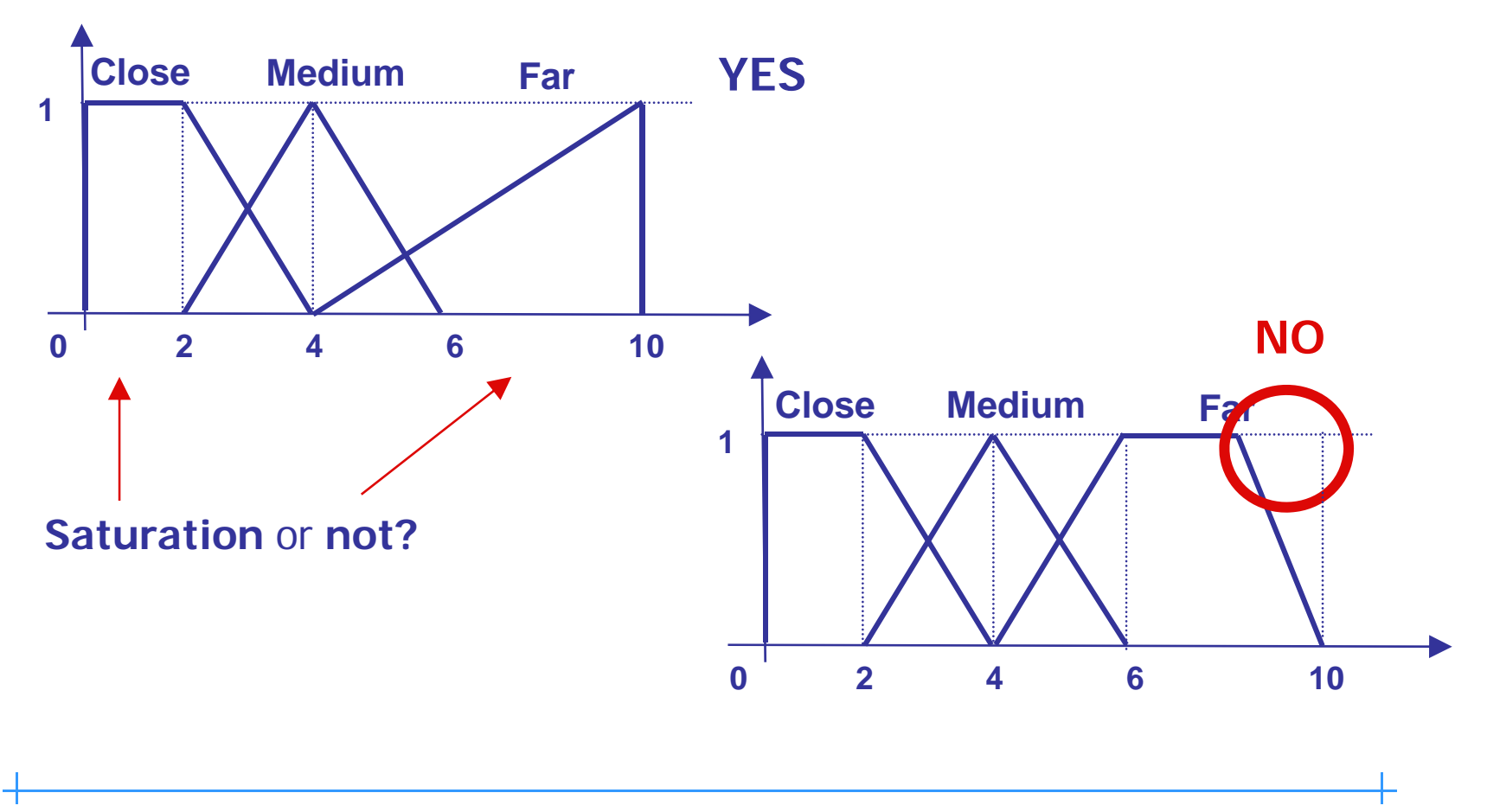

**How to reach equilibrium**

#### **A mediating MF**

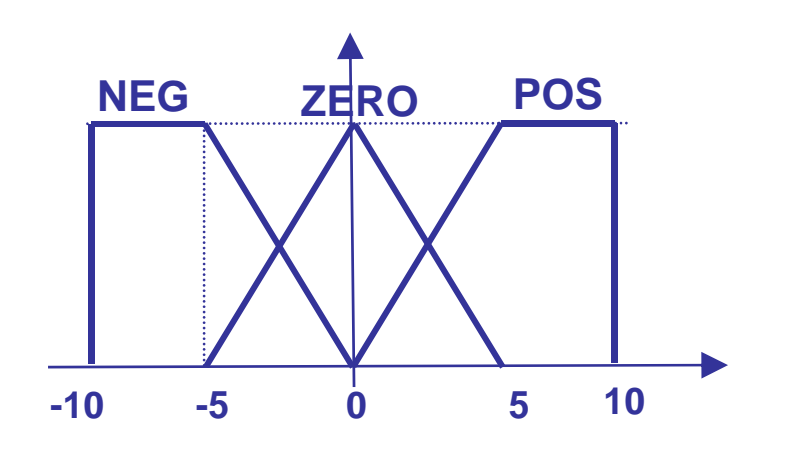

**IF (X is POS) THEN (U is NEG) IF (X is NEG) THEN (U is POS) IF (X is ZERO) THEN (U is ZERO)**

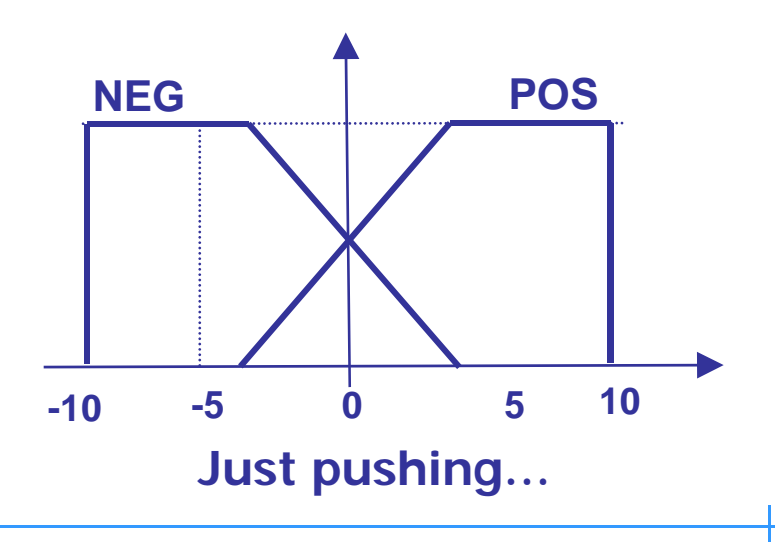

**IF (X is POS) THEN (U is NEG) IF (X is NEG) THEN (U is POS)**

Introduction to Fuzzy Design © A. Bonarini (bonarini@dei.polimi.it) - 12 of 28

#### **How to distribute the MFs**

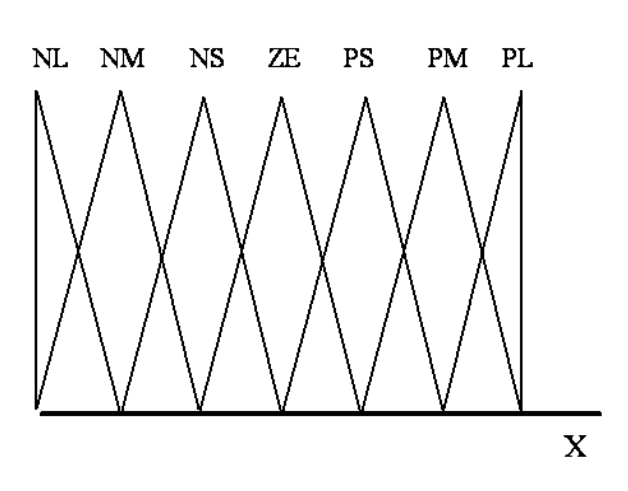

Max robustness to noise

#### Evenly distributed Unevenly distributed

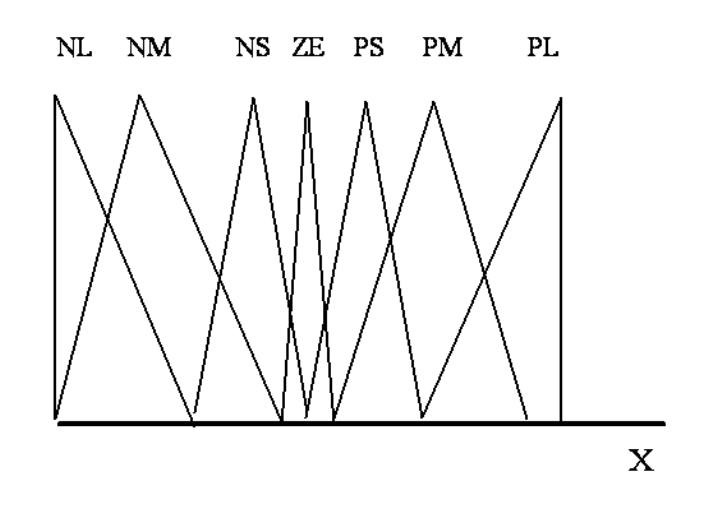

#### More precision where needed

**Singletons or other for the output**

**Singletons: the weight of any cut is proportional to the cut level**

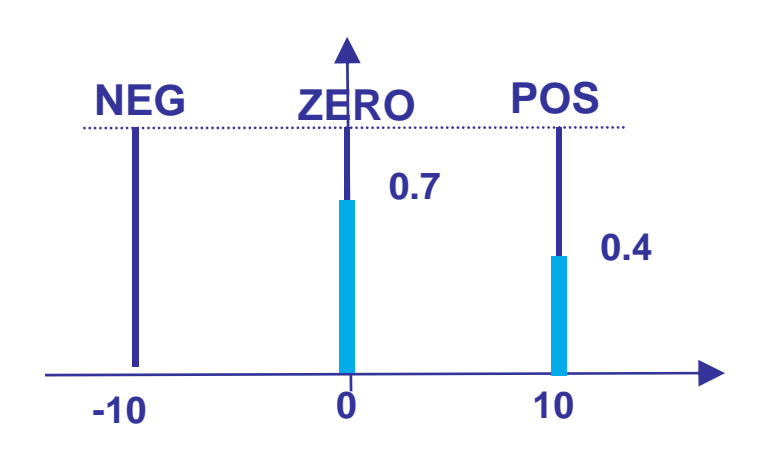

**Shapes: the relative wheight is higher for lower cuts**

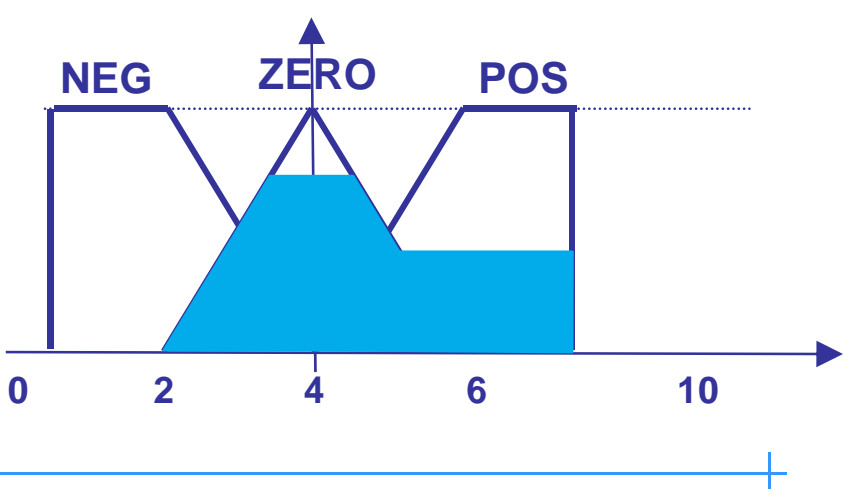

## **How are MFs defined?**

#### Single expert

- •Objective evaluation (e.g.: error wrt a set point)
- Interview (e.g.: operator of a control room)

#### Multiple experts

•Probabilistic elaboration, possibly weighted by the expert reliability

Automatic systems (NN, GA, …) working on data

## **Normalization**

It is common to normalize data on a standard range (e.g., 0 – 255)

Linear normalization

NON-linear normalizaton

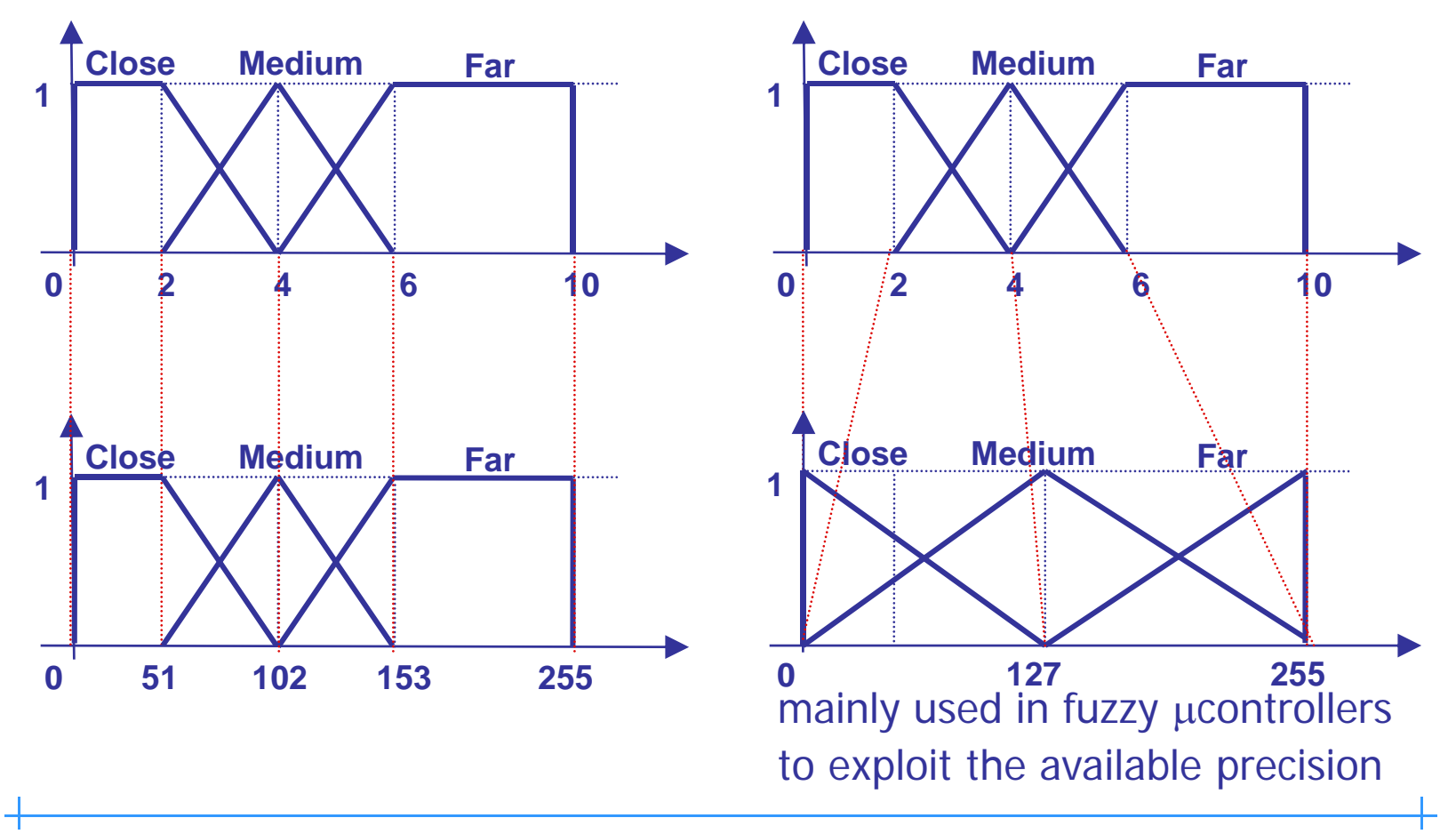

## **Defuzzyfication**

Many different possibilities:

- Centroid
- Bisector
- Average of maxima
- Lowest maximum
- Highest maximum
- Center of the highest area
- $\bullet$ ...

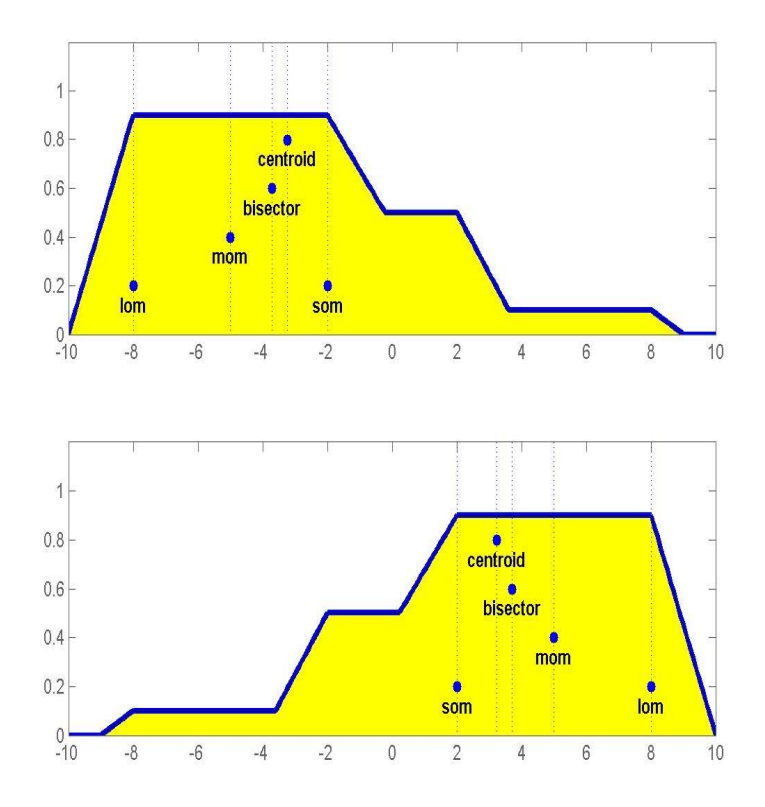

## **Rule definition**

From experience

- Introspective analysis
- Structured interview

From another model (e.g., a mathematical model)

By using machine learning, or self-tuning techniques (NN, GA, ...)

## **Selection of inferential engine**

The inferential engine depends on the operators selected for:

- AND of antecedent clauses
	- min: the worst degree of matching is the most relevant
	- product: all the degrees of matching are relevant
- Detachment: combination with the rule weight
	- min
	- product
- OR
	- max: the best degree is the most relevant
	- probabilistic sum: all the collected knowledge is taken into account
- Aggregation of degrees of the same consequent
	- max: the best degree is the most relevant
	- probabilistic sum: all the collected knowledge is taken into account

**Testing**

Aim: verify the design goals

Possible activity

- Dynamic simulation, if the model of the subject is available
	- E.g., if the model of the controlled system is available
- "Static" simulation (single I/O check, output (control) surface study)
- Test on the process, possibly under safe conditions

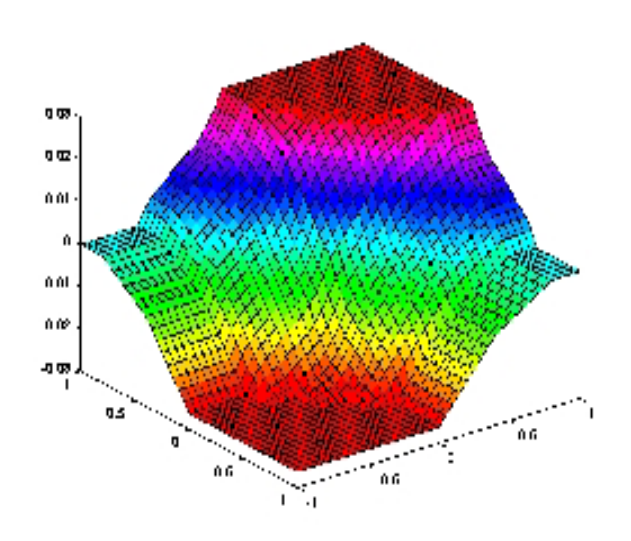

## **Available development tools**

Many tools, mainly for **fuzzy control** (including Matlab)

Common features:

- guided definition of rules and MF
- visualization of control surfaces
- suite of MFs, operators and defuzzification methods
- support to testing
- support to learning
- optimized code production, for many processors

Some tools for the development of **generic fuzzy rule systems:**  FOOL, Fuzzy Clips, FLIP, FCL, …

## **FCL: an IEEE standard**

IEEE-IEC document 61131-7

An example: model the aggressiveness of a character in a videogame

FUNCTION\_BLOCK

\\* VAR definition \*\

```
VAR_INPUT
 Our_Health REAL; (* RANGE(0 .. 100) *) 
 Enemy Health REAL; (* RANGE(0 .. 100) *)END_VAR
```

```
VAR_OUTPUT
 Aggressiveness REAL; (* RANGE(0 .. 4) *) 
END_VAR
```
## **FCL Example (2): MF definition**

\\* MF definition \*\

FUZZIFY Our\_Health TERM Near Death :=  $(0, 0)$   $(0, 1)$   $(50, 0)$  ; TERM Good := (14, 0) (50, 1) (83, 0) ; TERM Excellent := (50, 0) (100, 1) (100, 0) ; END\_FUZZIFY

FUZZIFY Enemy\_Health TERM Near\_Death :=  $(0, 0)$   $(0, 1)$   $(50, 0)$  ; TERM Good :=  $(14, 0)$   $(50, 1)$   $(83, 0)$  ; TERM Excellent := (50, 0) (100, 1) (100, 0) ; END\_FUZZIFY

FUZZIFY Aggressiveness TERM Run\_Away  $:= 1$  ; TERM Fight\_Defensively := 2 ; TERM All\_Out\_Attack := 3 ; END\_FUZZIFY

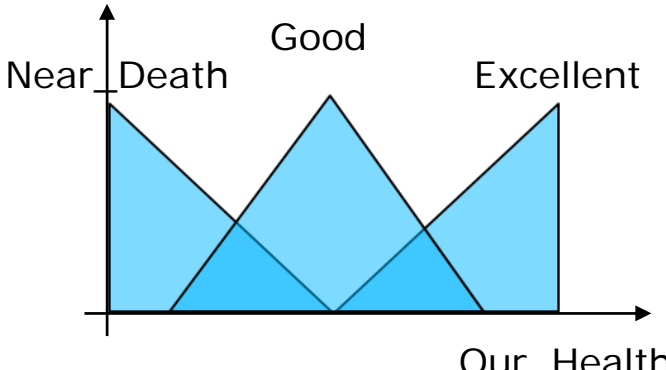

## **FCL Example (3): defuzzyfication**

\\* Definition of the defuzzyfication method \*\

DEFUZZIFY Aggressiveness METHOD: MoM; \\Media of Maxima END\_DEFUZZIFY

## **FCL Example (4): rule definition**

RULEBLOCK first

AND:MIN;

ACCU:MAX;

RULE 0: IF (Our\_Health IS Near\_Death) AND (Enemy\_Health IS Near\_Death) THEN (Aggressiveness IS Fight\_Defensively);

RULE 1: IF (Our\_Health IS Near\_Death) AND (Enemy\_Health IS Good)

THEN (Aggressiveness IS Run\_Away);

RULE 2: IF (Our\_Health IS Near\_Death) AND (Enemy\_Health IS Excellent) THEN (Aggressiveness IS Run\_Away);

RULE 3: IF (Our\_Health IS Good) AND (Enemy\_Health IS Near\_Death)

THEN (Aggressiveness IS All\_Out\_Attack);

RULE 4: IF (Our\_Health IS Good) AND (Enemy\_Health IS Good)

THEN (Aggressiveness IS Fight\_Defensively);

RULE 5: IF (Our\_Health IS Good) AND (Enemy\_Health IS Excellent)

THEN (Aggressiveness IS Fight\_Defensively);

RULE 6: IF (Our Health IS Excellent) AND (Enemy Health IS Near Death) THEN (Aggressiveness IS All\_Out\_Attack);

RULE 7: IF (Our\_Health IS Excellent) AND (Enemy\_Health IS Good)

THEN (Aggressiveness IS All\_Out\_Attack);

RULE 8: IF (Our\_Health IS Excellent) AND (Enemy\_Health IS Excellent)

THEN (Aggressiveness IS Fight\_Defensively);

END\_RULEBLOCK

END\_FUNCTION\_BLOCK

**HW for fuzzy systems**

PC and assembly, or  $C$  (C++, Java, ...) code

Standard microcontroller (compiled fuzzy code)

Fuzzy HW

- Fuzzy processor: almost only a RAM (everything is precomputed) with data acquisition (8 to 12 bit) and serial interface
- Standard microcontroller augmented with fuzzy instructions in the instruction set (e.g., fuzzyfy, defuzzyfy, …)
- Fuzzy processor integrated with other devices (e.g., pwm generator, …)

## **Esercizi proposti**

1. Definire come controllare l'illuminazione di una stanza per mantenerla costante relativamente a un riferimento dato da un utente. Le variabili di controllo sono la potenza della lampada interna (data in percentuale) e, in seconda battuta, la posizione della tapparella. Le variabili in ingresso possonoesser ricavate da grado di illuminazione interna ed esterna, o da altri elementi.

2. Definire un sistema di supporto alla decisione per l'autorita' delle acque di Como che deve decidere quanto aprire le chiuse di uscita del lago in funzione della richiesta di acque a valle e del livello del lago (riserva). In seconda battuta possono essere considerate anche le previsioni meteo.